## Code Generation

Christoph Daniel Schulze

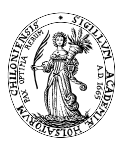

<span id="page-0-0"></span>Real-Time Systems and Embedded Systems Group Department of Computer Science Faculty of Engineering Christian-Albrechts-Universität zu Kiel

November 26th, 2012

# Previously on This Program. . .

Remember the Compiler Pipeline

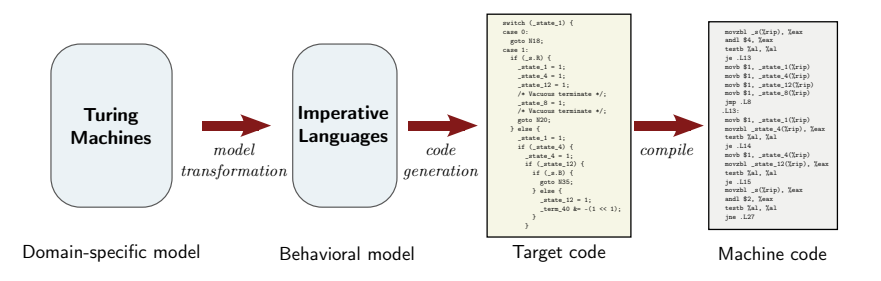

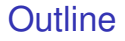

### 1 [Xtend's Code Generation Features](#page-3-0)

**2** [Generating Code for an Imperative Program](#page-7-0)

Christoph Daniel Schulze (CAU Kiel) [Code Generation](#page-0-0) Code Generation November 26th, 2012 2/8

### **Outline**

### 1 [Xtend's Code Generation Features](#page-3-0)

<span id="page-3-0"></span>**2** [Generating Code for an Imperative Program](#page-7-0)

# Template Expressions

Simplest Form

```
def generateCode(model) '''
    <h+ml><head>
         <title>«model.name»</title>
      </head>
      <body>
         < p >«model.paragraph.text»
        \langle/p>
      </body>
    </html>
''
```
# Template Expressions

#### **Conditionals**

```
def generateCode(model) '''
    <h+ml><head>
         <title>«model.name»</title>
      </head>
      <body>
        «IF model.heading != null»
           <h1>«model.heading»</h1>
         «ENDIF»
         < p >«model.paragraph.text»
         \langle/p>
      </body>
    \langle/html>
''
```
# Template Expressions

```
def generateCode(model) '''
    <h+ml><head>
        <title>«model.name»</title>
      </head>
      <body>
        «IF model.heading != null»
          <h1>«model.heading»</h1>
        «ENDIF»
        «FOR paragraph : model.paragraphs»
          < p >«paragraph.text»
          \langle/p>
        «ENDFOR»
      </body>
    </html>
```
'''

Loops

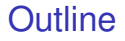

### **1** [Xtend's Code Generation Features](#page-3-0)

### <span id="page-7-0"></span>**2** [Generating Code for an Imperative Program](#page-7-0)

# The Medamodel for Imperative Languages

What to Generate Code for

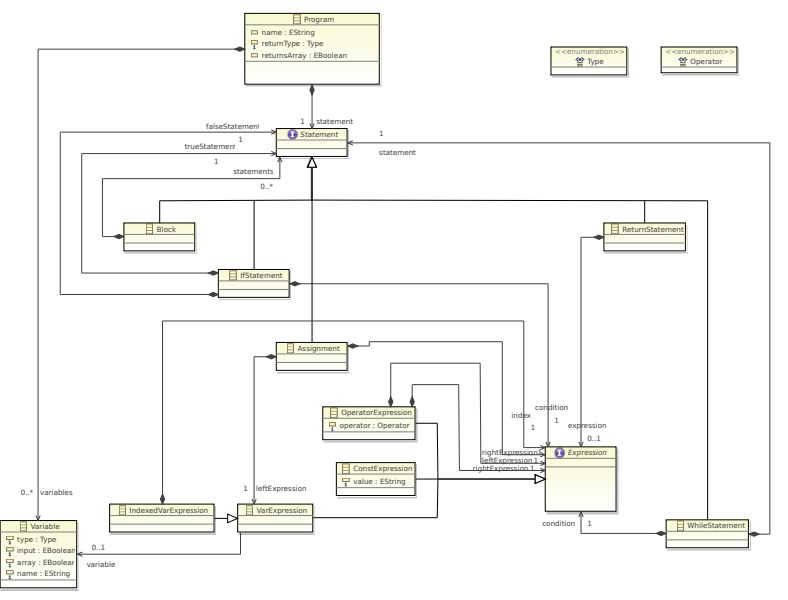

# How Should the Transformation Work?

Some Hints to Get You Started

- Generate code to initialize input variables
- Transform Program to a method
- Write code generation methods for each type

## One Last Thing

Dispatch Methods

```
def generateCode(VarExpression e) {
    if (e instanceof IndexedVarExpression) {
         ''
             ...
         '''
      } else {
         ''
             ...
         ''
    }
}
```
# One Last Thing

Dispatch Methods

def generateCode(VarExpression e) '''

...

 $'$ '

def generateCode(IndexedVarExpression e) ''' ...

 $'$ ''

# One Last Thing

Dispatch Methods

def dispatch generateCode(VarExpression e) ''' ...

 $'$ '

def dispatch generateCode(IndexedVarExpression e) ''' ...  $'$ ''